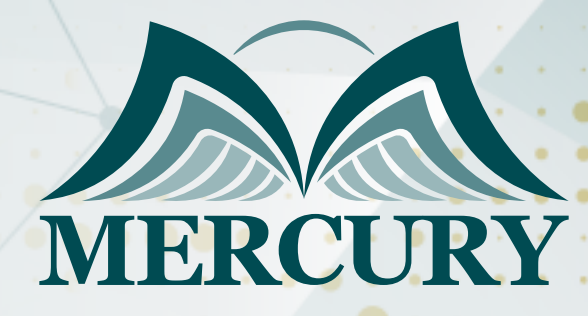

600

تصميم البوربوينت المتقدم

27 - 31 اكتوبر 2024 أونلاين

London - UK +447481362802 Istanbul - Turkey +905395991206 Amman - Jordan +962785666966

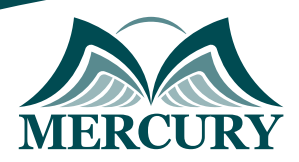

# تصميم البوربوينت المتقدم

**رمز الدورة:** 135916\_120707 **تاريخ الإنعقاد:** 27 - 31 اكتوبر 2024 **دولة الإنعقاد:** أونلاين **التكلفة:** 2500 **اليورو**

## **المقدمة:**

تمتلك عروض البوربوينت دورًا أساسيًا في تقديم المعلومات بطريقة مؤثرة وجذابة في مجالات متعددة، سواء في النعمال التجارية، أو التعليم، أو العروض التقديمية. يتطلب إنشاء عروض بوربوينت مميزة فهمًا عميقًا للتصميم والتنسيق واستخدام العناصر البصرية بشكل فعّال. من هنا، يأتي كورسنا المتقدم في مجال تصميم البوربوينت ليقدم للمشاركين فرصة فريدة لتعزيز مهاراتهم في إنشاء عروض مذهلة واحترافية.

سيتعلم المشاركون في هذا الكورس تقنيات متقدمة في التصويم، بما في ذلك استخدام الألوان والخطوط بشكل فعّال، وتنسيق العناصر والنصوص بطريقة جذابة، وإضافة الرسومات والصور بحيث تعزز فهم الجمهور وتثير اهتمامه. بالإضافة إلى ذلك، ستتاح للمشاركين التعرف على أحدث الأدوات والتقنيات المتاحة في برامج تحرير العروض التقديمية، مما يساعدهم على إنشاء عروض استثنائية تبرز بين الآخرين. إذا كنت تسعى للارتقاء بمهاراتك في تصميم البوربوينت وتحقيق أقصى استفادة من قدراتك الإبداعية، فإن كورسنا المتقدم في مجال تصميم البوربوينت هو الخيار المثالي لك.

## **الفئات المستهدفة:**

- المحترفون في مجال الأعمال: يستهدف الكورس المتقدم في تصميم البوربوينت المديرين التنفيذيين، والمديرين الإداريين، وموظفي الشركات الذين يحتاجون إلى إنشاء عروض تقديمية متقدمة للاجتماعات الهامة والعروض التقديمية للعملاء والشركاء التجاريين.
- المعلمون والمدربون: يمثل الكورس فرصة قيمة للمعلمين والمدربين الذين يرغبون في تحسين مهاراتهم في تصميم العروض التقديمية لجعل عملية التعليم أكثر فعالية وجاذبية.
	- المسؤولون عن التسويق والإعلان: يعتبر الكورس مناسبًا للمسوقين والمسؤولين عن الإعلانات الذين يحتاجون إلى إنشاء عروض بوربوينت جذابة لعرض استراتيجيات التسويق والحملات الإعلانية.
		- الطلاب والباحثون: يمكن للطلاب والباحثين الاستفادة من الكورس لتطوير مهاراتهم في إعداد العروض التقديمية والبحوث والندوات الأكاديمية.  $\bullet$
- المحترفون في الأعمال الحرة: يمكن للمحترفين في الأعمال الحرة مثل المصممين الجرافيك والمستشارين الحصول على فوائد كبيرة من تطوير مهاراتهم في تصميم البوربوينت لتلبية احتياجات العملاء المستهدفين بشكل أفضل.

## **الأهداف التدريبية:**

في نهاية هذا البرنامج، سيكون المشاركون قادرين على:

- تعلم تقنيات تصميم متقدمة: يهدف الكورس إلى تمكين المشاركين من اكتساب مهارات متقدمة في تصميم البوربوينت، بما في ذلك استخدام الألوان والخطوط بشكل فعّال وجذاب، وتنسيق العناصر بطريقة متناسقة ومبتكرة.
- تحسين قدرات العرض والتواصل: يهدف الكورس إلى تطوير قدرات المشاركين في إنشاء عروض بوربوينت تواصلية وفعّالة تلفت انتباه الجمهور وتوصل  $\bullet$ الرسالة بوضوح وبشكل مؤثر.
	- استخدام الأدوات والتقنيات الحديثة: يسعى الكورس إلى تعريف المشاركين بأحدث الأدوات والتقنيات المتاحة في برامج تحرير العروض التقديمية، مما يمكنهم من إنشاء عروض مبتكرة واحترافية.
	- تحسين تجربة المستخدم: يهدف الكورس إلى تعليم المشاركين كيفية تصميم عروض بوربوينت توفر تجربة مستخدم ممتازة، مما يعزز فهم واستيعاب  $\bullet$ المعلومات بشكل أفضل.
- تنمية الإبداع والابتكار: يسعى الكورس إلى تشجيع المشاركين على التفكير الإبداعي والابتكاري في تصميم العروض التقديمية، باستخدام الأفكار الجديدة  $\bullet$ والمبتكرة لإثراء محتوى العروض وجعلها أكثر جاذبية وفعالية.

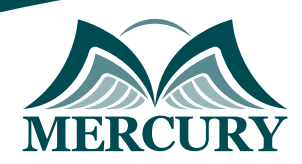

## **الكفاءات المستهدفة:**

- إتقان برامج التحرير: يستهدف الكورس المشاركين الذين يمتلكون مهارات متقدمة في استخدام برامج تحرير العروض التقديمية مثل: PowerPoint، .الإتقان من أعلى مستوى إلى للوصول المهارات هذه تطوير في ويرغبون ،Slides Google أو ،Keynote
- فهم عميق للتصميم الجرافيكي: يهدف الكورس إلى استهداف المشاركين الذين يرغبون في تعميق فهمهم لمبادئ التصميم الجرافيكي وتطبيقها على عروض  $\bullet$ البوربوينت بطريقة إبداعية ومتقنة.
- مهارات الاتصال البصري: يستهدف الكورس المشاركين الذين يرغبون في تطوير مهاراتهم في استخدام العناصر البصرية مثل الصور والرسومات والرسوم  $\bullet$ البيانية بشكل فعّال لتعزيز قوة التواصل وجذب الانتباه.
	- القدرة على التحليل والتقييم: يهدف الكورس إلى استهداف المشاركين الذين يرغبون في تطوير قدراتهم في تحليل وتقييم العروض التقديمية، وتحديد نقاط القوة والضعف بهدف تحسينها وتحسين فعالية العرض.
- الإبداع والابتكار: يستهدف الكورس المشاركين الذين يسعون لتطوير مهاراتهم في الابتكار والإبداع في تصميم العروض التقديمية، باستخدام أفكار جديدة ومبتكرة لصناعة عروض أكثر جاذبية وإثارة للاهتمام.

## **محتوى الدورة:**

#### **الوحدة الأولى: تعلم تقنيات تصميم متقدمة:**

- فهم استخدام الألوان والخطوط بشكل فعّال.  $\bullet$
- تنسيق العناصر والنصوص بطريقة جذابة ومبتكرة.
- تطبيق مبادئ التصميم الجرافيكي في البوربوينت.

#### **الوحدة الثانية: تحسين قدرات العرض والتواصل:**

- تطوير مهارات العرض الشفوي والتواصل مع الجمهور.  $\bullet$ 
	- استخدام تقنيات السرد والتقديم المؤثرة.  $\bullet$
- تصميم عروض تواصلية تثير اهتمام الجمهور وتوصل الرسالة بوضوح.

#### **الوحدة الثالثة: استخدام الأدوات والتقنيات الحديثة:**

- التعرف على أحدث الأدوات والميزات في برامج تحرير البوربوينت.
- استخدام التقنيات الحديثة مثل الرسوم المتحركة والتأثيرات البصرية.

#### **الوحدة الرابعة: تحسين تجربة المستخدم:**

- تصميم عروض بوربوينت توفر تجربة مستخدم ممتازة.  $\bullet$
- تحسين تنظيم العروض وسهولة الاستخدام للمشاهدين.  $\bullet$

#### **الوحدة الخامسة: تنمية الإبداع والابتكار:**

- تشجيع المشاركين على التفكير الإبداعي في تصميم العروض.  $\bullet$
- استخدام الأفكار الجديدة والمبتكرة لإثراء محتوى العروض وجعلها أكثر جاذبية.

London - UK +447481362802<br>| Istanbul - Turkey +905395991206<br>| Amman - Jordan +962785666966

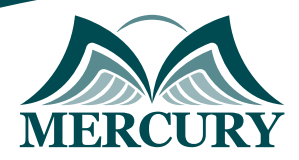

 $\ddot{\phantom{a}}$ 

#### نهجوذج تسجيل : تصميم البوربوينت المتقدم

روز الدورة: 120707 تاريخ الإنعقاد: 27 - 31 اكتوبر 2024 دولة الإنعقاد: أونلاين التكلفة: 2500 اليورو

#### وعلووات الوشارك

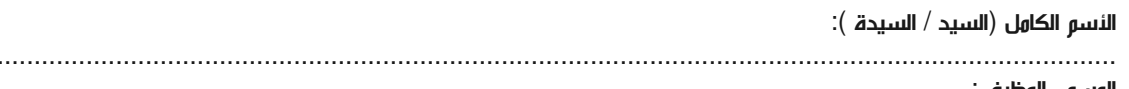

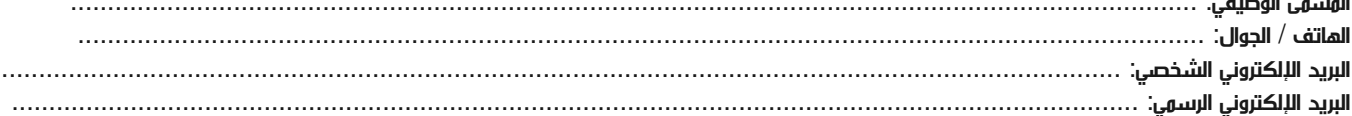

#### وعلووات جهة العول

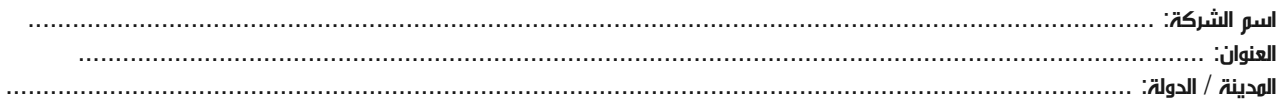

#### معلومات الشخص المسؤول عن ترشيح الموظفين

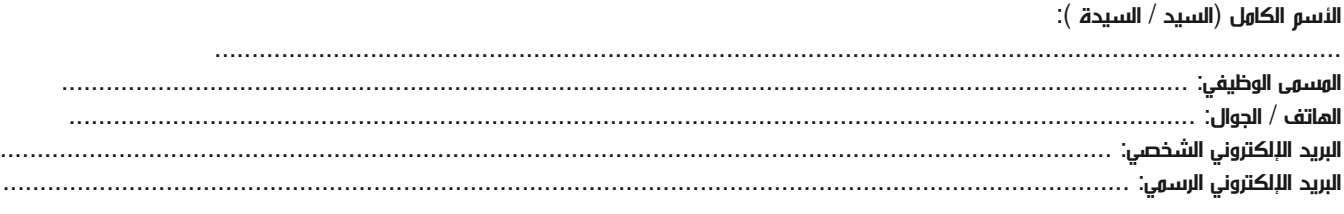

#### طرق الدفع

الرجاء إرسال الفاتورة لي

الرجاء إرسال الفاتورة لشركتي